## **SIVEVW3**

## **DiaCam360 – API, Embed and Viewing options**

The DiaCam360 software provides many ways and options to make the export and embed process easy and simple and provides an API to get access to all scan's files.

The DiaCam360 is designed to perform everything automatically including the upload of each diamond scan to a cloud (the client's or DiaCam360's) and provide a live link to each scan.

With the same live link you can get the stone's front and back still pictures (or any other still picture from 001 to 150), its video, the certificate and even just the 360 ° interactive view.

## **Scans on DiaCam360 cloud:**

This is an example of a scan's link saved on DiaCam360's cloud: [https://up.diacam360.com/scan/a792\\_27139](https://up.diacam360.com/scan/a792_27139)

With the above link you can get the following:

- Stone's still pictures:
	- o High resolution front (table) picture [https://up.diacam360.com/scan/a792\\_27139/](https://up.diacam360.com/scan/a792_27139/hdimg/001.jpg)**hd** (or **hd.jpg**)
	- o Front (table) picture [https://up.diacam360.com/scan/a792\\_27139/](https://up.diacam360.com/scan/a792_27139/hdimg/001.jpg)**hdimg**/**001** (or **001.jpg**)
	- o Back (culet) picture [https://up.diacam360.com/scan/a792\\_27139/](https://up.diacam360.com/scan/a792_27139/hdimg/075.jpg)**hdimg**/**075** (or **075.jpg**)
	- o Side picture [https://up.diacam360.com/scan/a792\\_27139/](https://up.diacam360.com/scan/a792_27139/hdimg/036.jpg)**hdimg**/**036** (or **036.jpg**)
- Stone's mp4 video (\*available with Premium Package):
	- o Viewing [https://up.diacam360.com/scan/a792\\_27139/](https://up.diacam360.com/scan/a792_27139/video)**video** (or **video.mp4**)
	- o Downloading [https://up.diacam360.com/scan/a792\\_27139/](https://up.diacam360.com/scan/a792_27139/videodownload)**videodownload**
- Stone's certificate:
	- o Viewing [https://up.diacam360.com/scan/a792\\_27139](https://up.diacam360.com/scan/a792_27139/cert)**/cert**
	- o Downloading [https://up.diacam360.com/scan/a792\\_27139/](https://up.diacam360.com/scan/a792_27139/certdownload)**certdownload**
- Stone's 360 ° interactive view [https://up.diacam360.com/scan](https://up.diacam360.com/scan/embed/a792_27139)**/embed**/a792\_27139
- Stone's 360 ° interactive view without the company details & logo [https://up.diacam360.com/scan/a792\\_27139](https://up.diacam360.com/scan/a792_27139/cdo)**/cdo**
- Stone's embed code <iframe width="400" height="370" src=["https://up.diacam360.com/scan](https://up.diacam360.com/scan/embed/a792_27139)**/embed**/a792\_27139" frameborder="0" scrolling="no"></iframe>

Using an API, each scan can be reached also through the following fixed link structure: https://up.diacam360.com/scan/?user=**<user\_id>**&scan=**<Scan\_Name>**

\*\* your user\_id appears under Settings tab in the DiaCam360 application.

for example the above link can be accessed with - [https://up.diacam360.com/scan/?user=](https://up.diacam360.com/scan/?user=244&scan=EM571B)**244**&scan=**EM571B**

With the direct link structure you can get access to any of the other items:

- Stone's still pictures:
	- o Front (table) picture [https://up.diacam360.com/scan/?user=](https://up.diacam360.com/scan/?user=244&scan=EM571B&hdimg=001)**244**&scan=**EM571B**&hdimg=**001** (or **001.jpg**)
	- o Back (culet) picture [https://up.diacam360.com/scan/?user=](https://up.diacam360.com/scan/?user=244&scan=EM571B&hdimg=075)**244**&scan=**EM571B**&hdimg=**075** (or **075.jpg**)
	- o Side picture [https://up.diacam360.com/scan/?user=](https://up.diacam360.com/scan/?user=244&scan=EM571B&hdimg=036)**244**&scan=**EM571B**&hdimg=**036** (or **036.jpg**)
- Stone's mp4 video (\*available with Premium Package):
	- o Viewing [https://up.diacam360.com/scan/?user=](https://up.diacam360.com/scan/?user=244&scan=EM571B&file=video)**244**&scan=**EM571B**&file=**video** (or **video.mp4**)
	- o Downloading [https://up.diacam360.com/scan/?user=](https://up.diacam360.com/scan/?user=244&scan=EM571B&file=videodownload)**244**&scan=**EM571B**&file=**videodownload**
- Stone's certificate:
	- o Viewing [https://up.diacam360.com/scan/?user=](https://up.diacam360.com/scan/?user=244&scan=EM571B&file=cert)**244**&scan=**EM571B**&file=**cert**
	- o Downloading [https://up.diacam360.com/scan/?user=](https://up.diacam360.com/scan/?user=244&scan=EM571B&file=certdownload)**244**&scan=**EM571B**&file=**certdownload**
	- Stone's 360 ° interactive view [https://up.diacam360.com/scan/?user=](https://up.diacam360.com/scan/?user=244&scan=EM571B&file=embed)**244**&scan=**EM571B**&file=**embed** (or **embed.html**)
- Stone's embed code <iframe width="400" height="370" src=["https://up.diacam360.com/scan/?user=](https://up.diacam360.com/scan/?user=244&scan=EM571B&file=embed)**244**&scan=**EM571B**&file=**embed**" frameborder="0" scrolling="no"></iframe> (or **embed.html**)

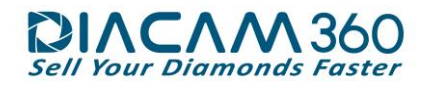

## **Scans on FTP/Amazon external cloud:**

Following is an example of a scan's link structure saved on an external FTP/Amazon cloud[: https://<Address>/<Scan\\_Name>/scanresult.html](https://diacam360uploads.s3.amazonaws.com/A_DiaCam360_website_scans_244/Triangular_Step_cut_92/scanresult.html)

With the above link you can get the following:

- Stone's still pictures:
	- o High resolution Front (table) picture https://<Address>/<Scan\_Name>/**cam1/cam1\_hd\_001.jpg**
	- o Front (table) picture https://<Address>/<Scan\_Name>/**cam1/cam1\_zoom\_001.jpg**
	- o Back (culet) picture https://<Address>/<Scan\_Name>/**cam1/cam1\_zoom\_075.jpg**
	- o Side picture https://<Address>/<Scan\_Name>/**cam1/cam1\_zoom\_036.jpg**
- Stone's mp4 video (\*available with Premium Package):
	- o Viewing [https://<Address>/<Scan\\_Name>/](https://diacam360uploads.s3.amazonaws.com/A_DiaCam360_website_scans_244/Triangular_Step_cut_92/video.mp4)**video.mp4**
- Stone's certificate:
	- o Viewing [https://<Address>/<Scan\\_Name>/](https://diacam360uploads.s3.amazonaws.com/A_DiaCam360_website_scans_244/Triangular_Step_cut_92/16331446.pdf)**<Cert\_Number>.pdf** (or any other file type)
	- Stone's 360° interactive view [https://<Address>/<Scan\\_Name>/](https://diacam360uploads.s3.amazonaws.com/A_DiaCam360_website_scans_244/Triangular_Step_cut_92/embed.html)**embed.html**
- Stone's embed code <iframe width="400" height="370" src=["https://<Address>/<Scan\\_Name>/](https://diacam360uploads.s3.amazonaws.com/A_DiaCam360_website_scans_244/Triangular_Step_cut_92/embed.html)**embed.html**" frameborder="0" scrolling="no"></iframe>